## **Sistemi informativi: tipologia e destinatari**

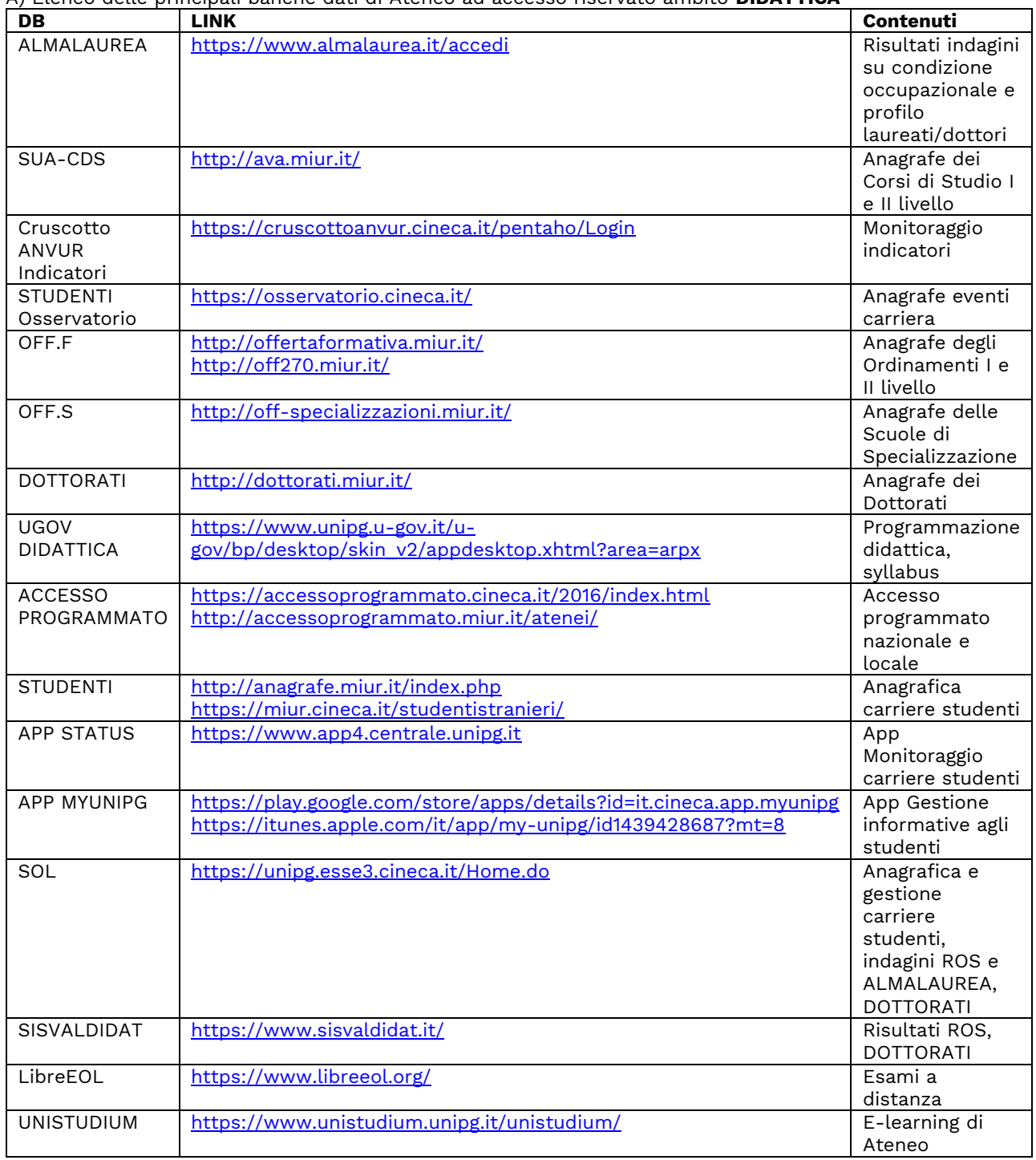

A) Elenco delle principali banche dati di Ateneo ad accesso riservato ambito **DIDATTICA**

## B) Elenco delle principali banche dati di Ateneo ad accesso riservato ambito **RICERCA e TM/IS**

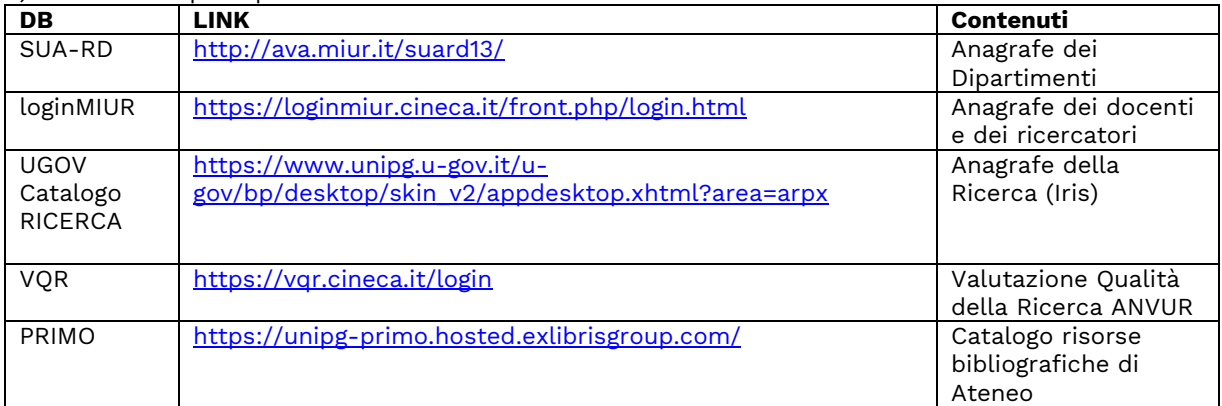

C) Elenco delle principali banche dati di Ateneo ad accesso riservato ambito **SERVIZI AMMINISTRATIVI, LOGISTICI**

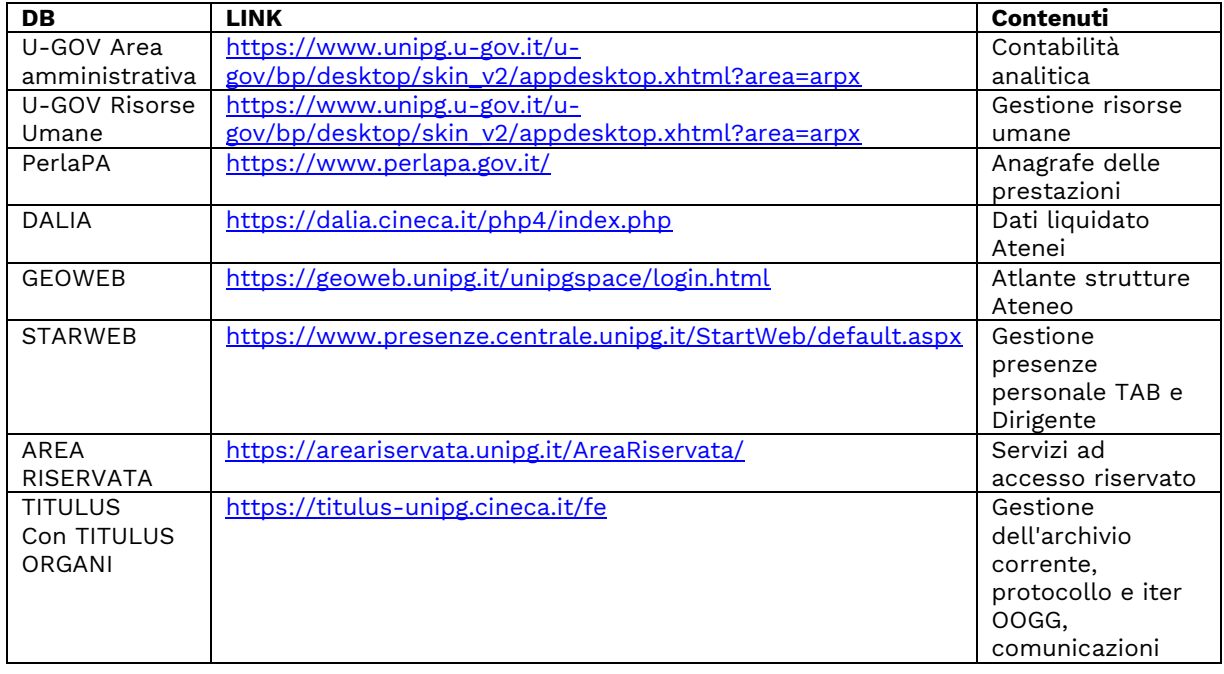

## D) Elenco delle principali **modalità di accesso** ai SERVIZI ON-LINE

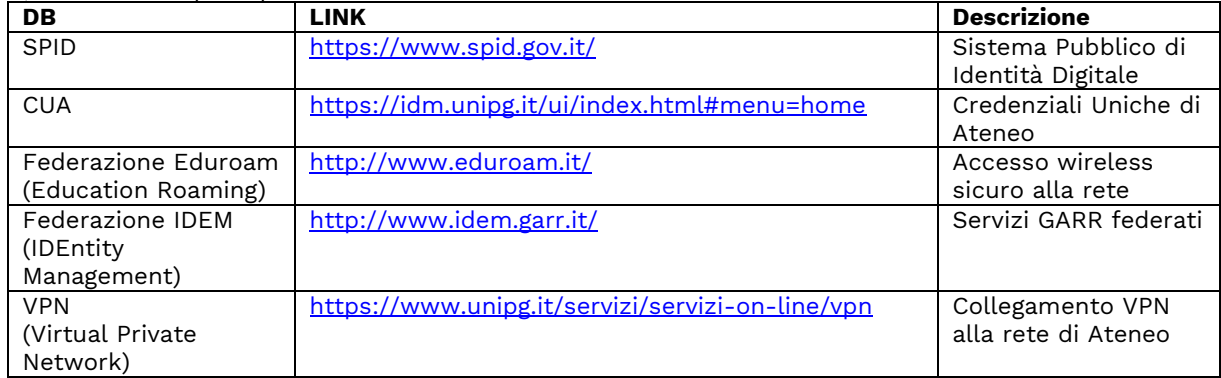

## E) Elenco dei principali sistemi di **COMUNICAZIONE DIGITALE**

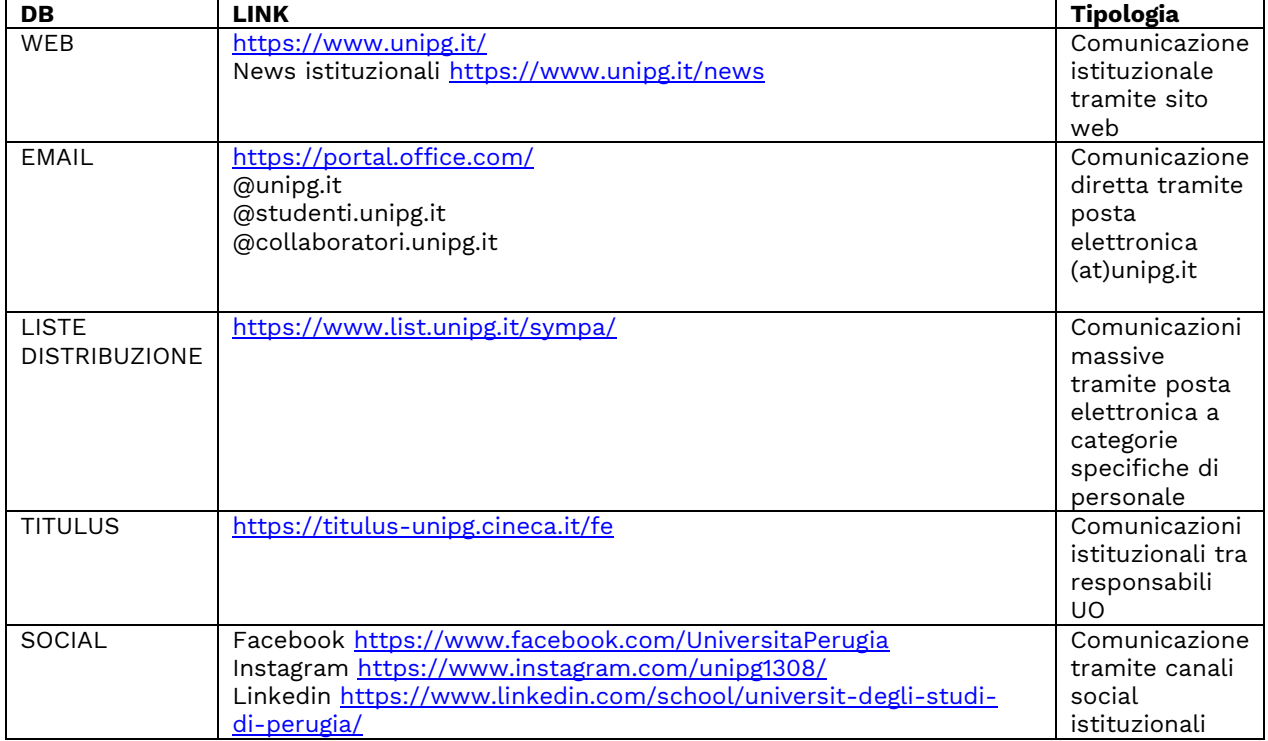

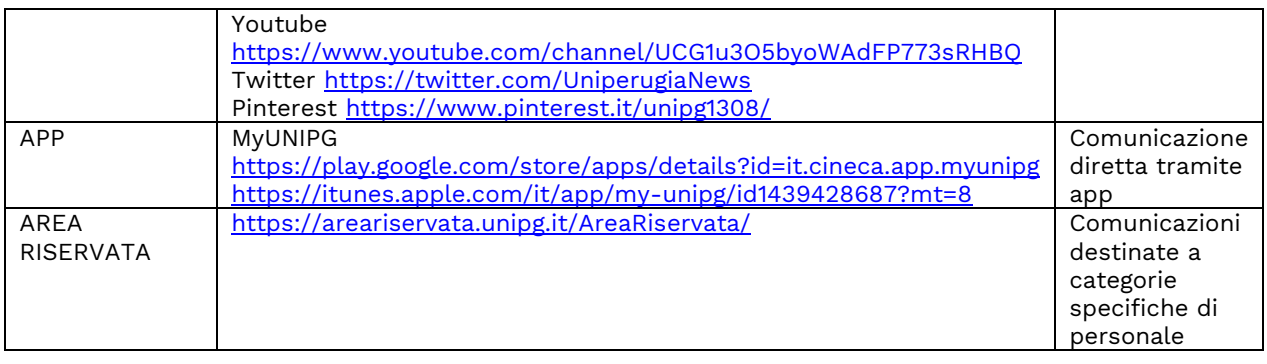